## Transformar processo ou solicitação público em sigilosa

## 16/05/2024 13:21:18

## **Imprimir artigo da FAQ**

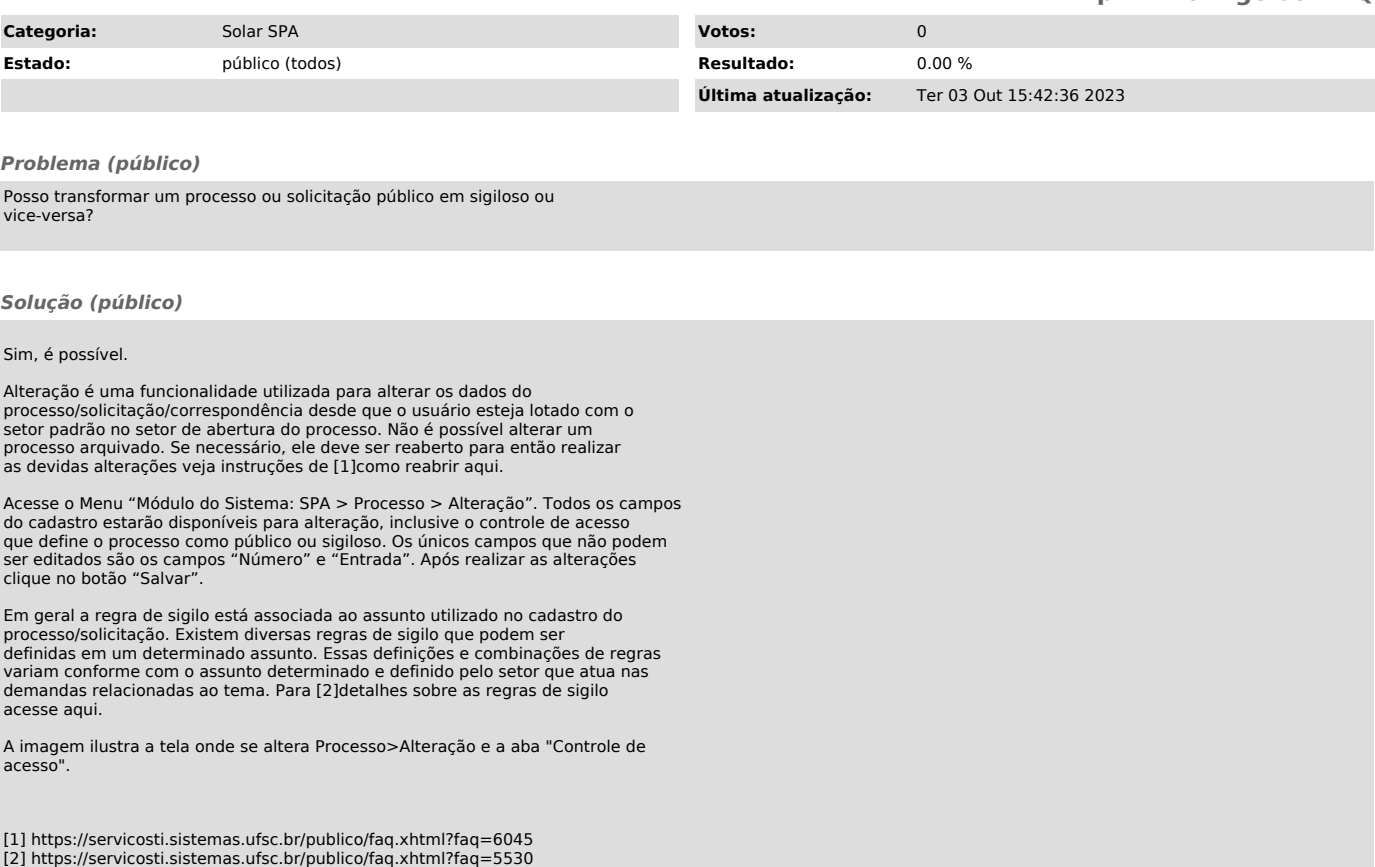